https://www.100test.com/kao\_ti2020/272/2021\_2022\_\_E5\_AE\_89\_ E5\_85\_A8\_E5\_88\_86\_E6\_c100\_272189.htm

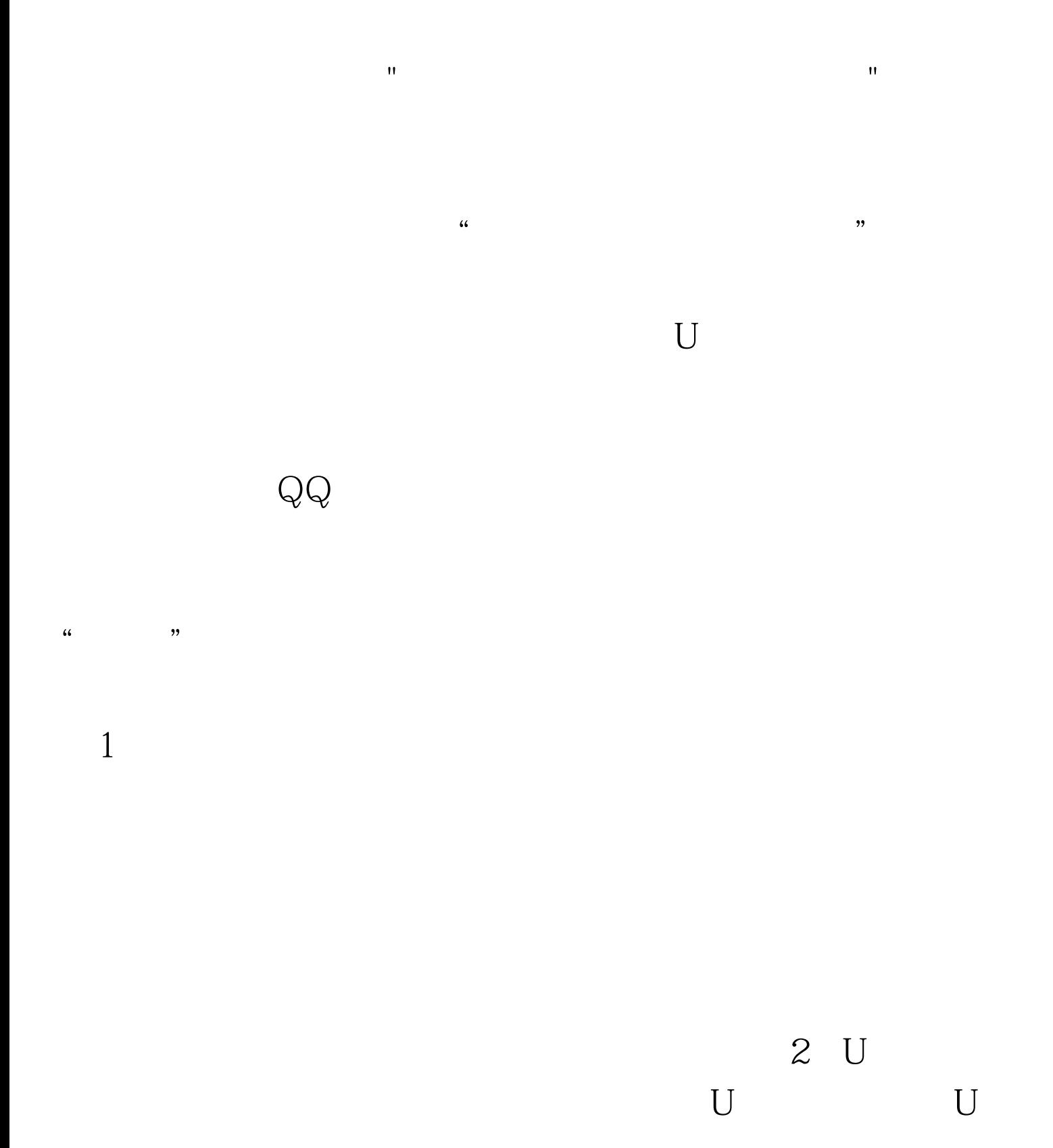

OK. " ", ", ", ", ", ", ", ", ", ", ", ", ", ", ", ", ", ", ", ", ", ", ", ", ", ", ", ", ", ", ", ", ", ", ", ", ", ", ", ", ", ", ", ", ", ", ", ", ", ", ", ", ", ", ", ", ", ", ", ", ", ", ", ", ", ", ", ", ", ", ", ", "gpedit.msc", "  $\frac{1}{\sqrt{2\pi}}$ ,  $\frac{1}{\sqrt{2\pi}}$ ,  $\frac{1}{\sqrt{2\pi}}$ ,  $\frac{1}{\sqrt{2\pi}}$ ,  $\frac{1}{\sqrt{2\pi}}$  $\frac{1}{\sqrt{1-\frac{1}{\sqrt{1-\frac{1$  $\frac{1}{2}$  ;  $\frac{1}{2}$  ;  $\frac{1$  $\frac{1}{\sqrt{1-\frac{1}{\sqrt{1-\frac{1$  $\frac{44}{100}$  (a)  $\frac{1}{20}$  (b)  $\frac{44}{100}$  (c)  $\frac{44}{100}$  (c)  $\frac{44}{100}$  (c)  $\frac{1}{20}$  (c)  $\frac{1}{20}$  (c)  $\frac{1}{20}$  (c)  $\frac{1}{20}$  (c)  $\frac{1}{20}$  (c)  $\frac{1}{20}$  (c)  $\frac{1}{20}$  (c)  $\frac{1}{20}$  (c)  $\frac{1}{20}$  (c)  $\frac$  $U$  $U$ 播放,而不能禁止CD,要是CD有毒,那我建议你扔了这破

 $U$ 

 $XP<sub>P</sub>$ 3 **FireFox** 

 $\text{I\!E}$ 

FireFox

 $Q$ FireFox

 $80%$ 

100Test www.100test.com